## Package 'databraryr'

July 15, 2024

Type Package

Title Interact with the 'Databrary.org' API

Version 0.6.6

Maintainer Rick O. Gilmore <rog1@psu.edu>

Description 'Databrary.org' is a restricted access repository for research data, especially video and audio. This package provides commands to interact with the data stored on 'Databrary.org'.

License MIT + file LICENSE

URL <https://databrary.github.io/databraryr/>,

<https://github.com/databrary/databraryr>

### BugReports <https://github.com/databrary/databraryr/issues>

**Imports** assert that  $(>= 0.2.1)$ , dplyr  $(>= 1.1.4)$ , get Pass  $(>= 0.2.4)$ , httr2 ( $> = 1.0.0$ ), keyring ( $> = 1.3.2$ ), lifecycle ( $> = 1.0.4$ ), magick ( $>= 2.8.2$ ), magrittr, methods ( $>= 4.3.2$ ), options ( $>=$ 0.2.0), purrr ( $>= 1.0.2$ ), stringr ( $>= 1.5.1$ ), tibble ( $>= 1.5$ 3.2.1), xfun  $(>= 0.41)$ 

**Suggests** av  $(>= 0.9.0)$ , ggplot2, knitr, openssl, readr, rmarkdown  $(>=$ 2.26), testthat  $(>= 3.0.0)$ 

VignetteBuilder knitr

Config/testthat/edition 3

Encoding UTF-8

RoxygenNote 7.3.1

NeedsCompilation no

Author Rick O. Gilmore [aut, cre, cph], Jeffrey Spies [aut], National Science Foundation OAC-2032713 [fnd], National Institutes of Health R01HD094830 [fnd]

Repository CRAN

Date/Publication 2024-07-15 18:40:02 UTC

## **Contents**

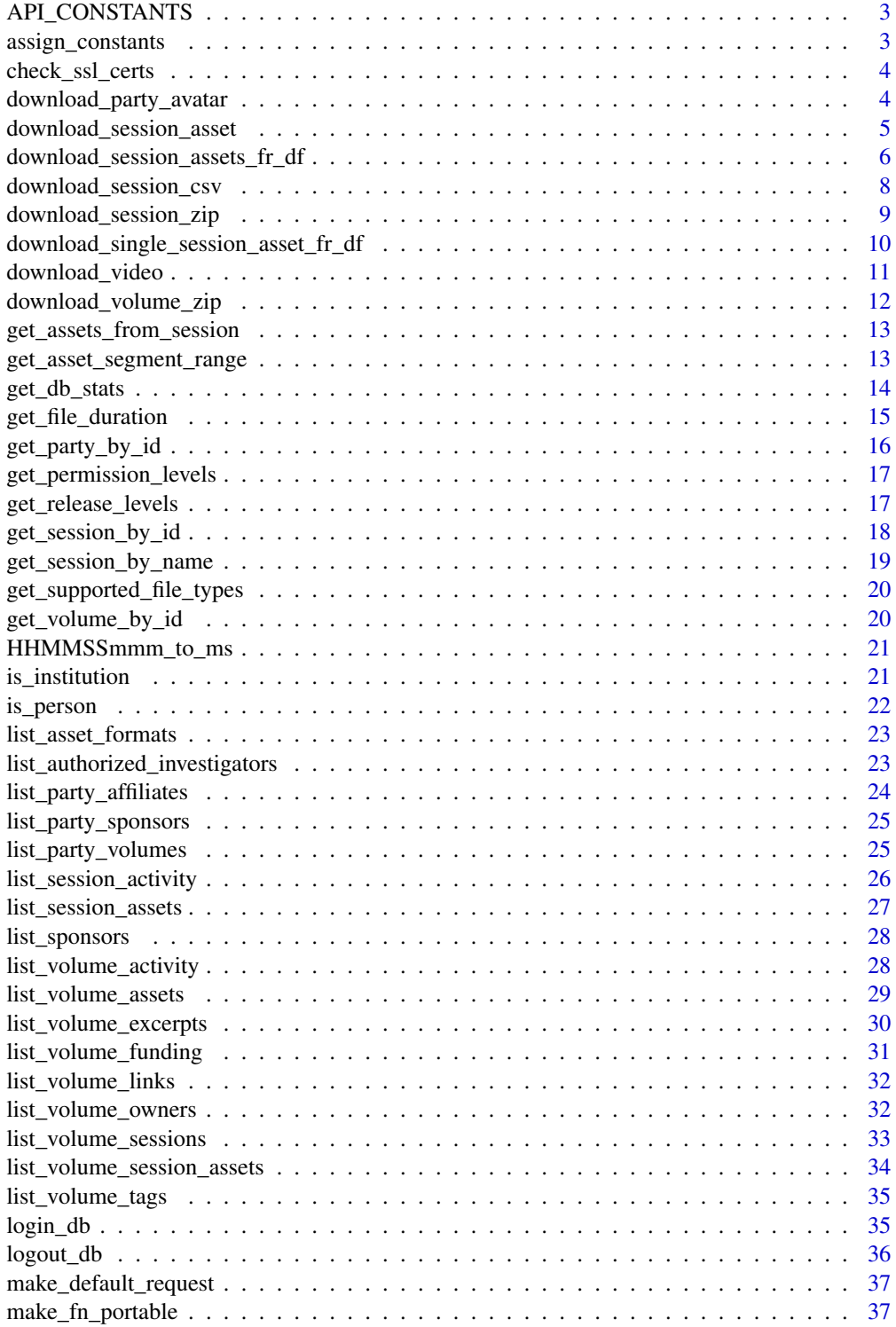

### <span id="page-2-0"></span>API\_CONSTANTS 3

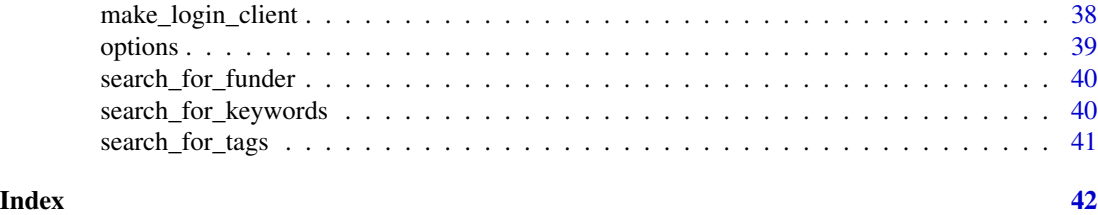

API\_CONSTANTS *Load Package-wide Constants into Local Environment*

### Description

Load Package-wide Constants into Local Environment

### Usage

API\_CONSTANTS

### Format

An object of class character of length 1.

assign\_constants *Download Databrary Constants From API.*

### Description

Download Databrary Constants From API.

### Usage

assign\_constants(vb = options::opt("vb"), rq = NULL)

### Arguments

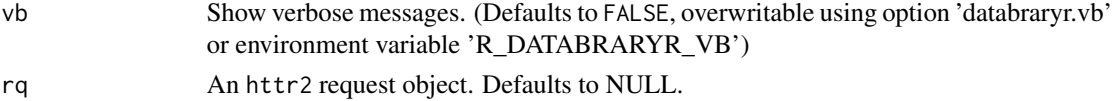

### Value

A data frame with the constants.

### Examples

assign\_constants()

<span id="page-3-0"></span>

### Description

check\_ssl\_certs checks the SSL certificates for nyu.databrary.org and returns a data frame with the relevant information.

### Usage

check\_ssl\_certs(host = "nyu.databrary.org")

### Arguments

host Target URL. Defaults to 'nyu.databrary.org'.

#### Value

A data frame with information about the SSL certificates.

### Examples

check\_ssl\_certs()

download\_party\_avatar *Returns the Avatar(s) (images) for Authorized User(s).*

### Description

Returns the Avatar(s) (images) for Authorized User(s).

```
download_party_avatar(
  party_id = 6,
  show_party_info = TRUE,
  vb = options::opt("vb"),
  rq = NULL\mathcal{E}
```
<span id="page-4-0"></span>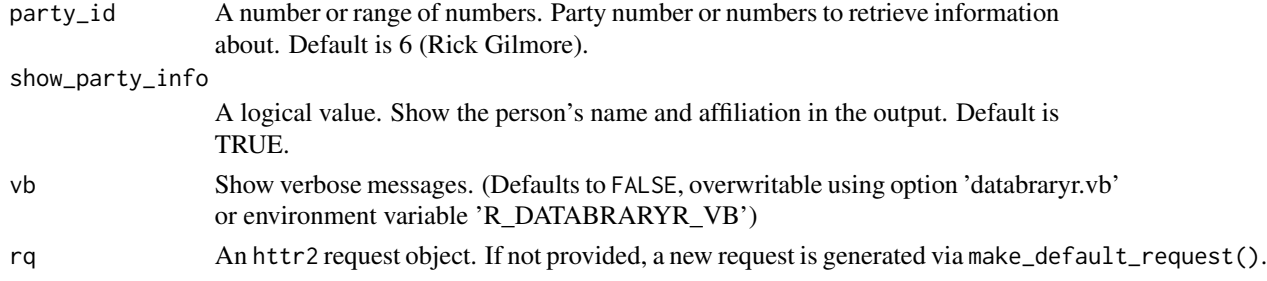

### Value

An list with the avatar (image) file and a name\_affil string.

### Examples

## Not run: download\_party\_avatar() # Show Rick Gilmore's (party 6) avatar.

# Download avatars from Databrary's founders (without name/affiliations) download\_party\_avatar(5:7, show\_party\_info = FALSE)

```
# Download NYU logo
download_party_avatar(party = 8)
```
## End(Not run)

download\_session\_asset

*Download Asset From Databrary.*

#### Description

Databrary stores file types (assets) of many types. This function downloads an asset based on its system-unique integer identifer (asset\_id) and system-unique session (slot) identifier (session\_id).

```
download_session_asset(
  asset_id = 1,
  session_id = 9807,
  file_name = NULL,
  target\_dir = template(),timeout_secs = REQUEST_TIMEOUT,
 vb = options::opt("vb"),
  rq = NULL)
```
<span id="page-5-0"></span>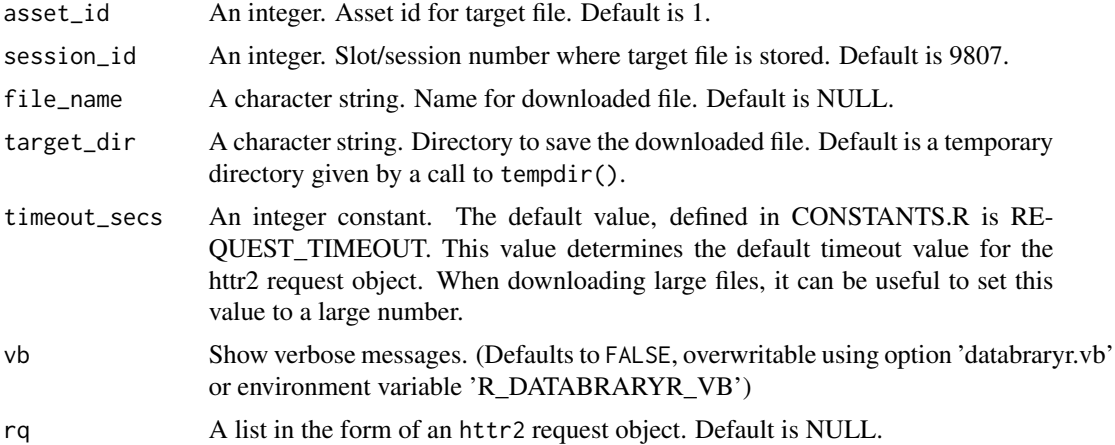

### Value

Full file name to the asset or NULL.

### Examples

```
## Not run:
download_session_asset() # Download's 'numbers' file from volume 1.
download_session_asset(asset_id = 11643, session_id = 9825, file_name = "rdk.mp4")
# Downloads a display with a random dot kinematogram (RDK).
```
## End(Not run)

download\_session\_assets\_fr\_df

*Download Asset From A Databrary Session.*

### Description

Databrary stores file types (assets) of many types. This function downloads assets in a data frame generated by list\_session\_assets().

```
download_session_assets_fr_df(
 session_df = list_session_assets(),
  target\_dir = tempdir(),add_session_subdir = TRUE,
 overwrite = TRUE,
 make_portable_fn = FALSE,
```

```
timeout_secs = REQUEST_TIMEOUT_VERY_LONG,
 vb = options::opt("vb"),
  rq = NULL\mathcal{L}
```
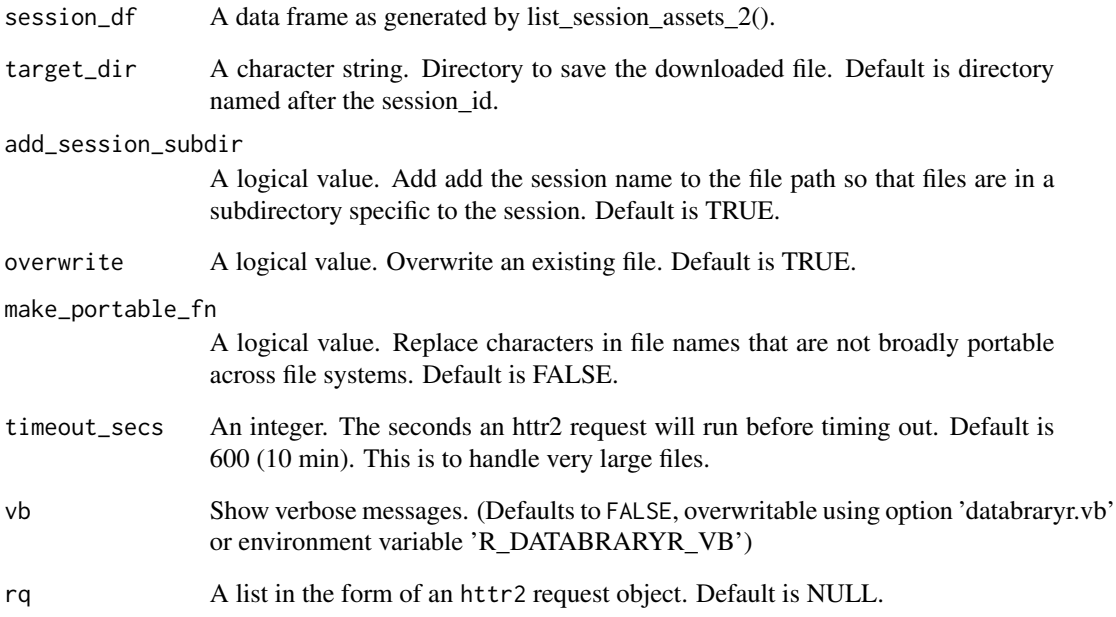

### Value

Full file names to the downloaded assets or NULL.

### Examples

```
## Not run:
download_session_assets_fr_df() # Downloads all of the files from session
9807 in Databrary volume 1.
# Just the CSVs
v1 <- list_session_assets()
v1_csv <- dplyr::filter(v1, format_extension == "csv")
download_session_assets_fr_df(v1_csv, vb = TRUE)
```
## End(Not run)

<span id="page-7-0"></span>download\_session\_csv *Download Session Spreadsheet As CSV*

### Description

Databrary generates a CSV-formated spreadsheet that summarizes information about individual sessions. This command downloads that CSV file as a temporary file or with a name specified by the user.

### Usage

```
download_session_csv(
  vol_id = 1,
  file_name = "test.csv",
  target_dir = tempdir(),
  as_df = FALSE,vb = options::opt("vb"),
  rq = NULL\mathcal{L}
```
#### Arguments

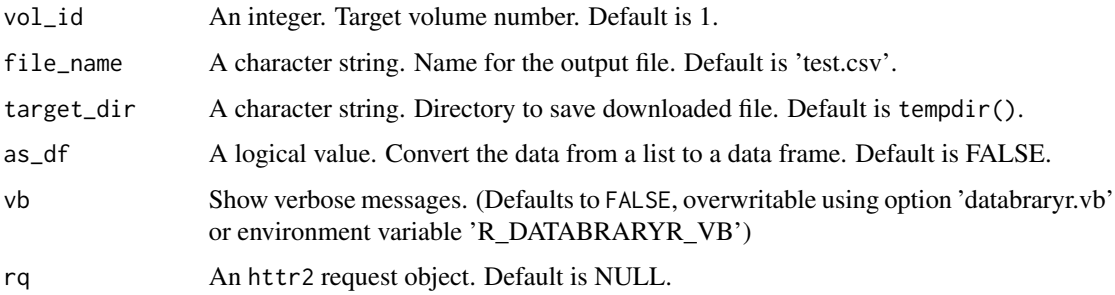

### Value

A character string that is the name of the downloaded file or a data frame if as\_df is TRUE.

### Examples

```
## Not run:
download_session_csv() # Downloads "session" CSV for volume 1
## End(Not run)
```
<span id="page-8-0"></span>download\_session\_zip *Download Zip Archive From Databrary Session.*

### Description

Download Zip Archive From Databrary Session.

#### Usage

```
download_session_zip(
 vol_id = 31,
  session_id = 9803,
 out\_dir = tempdir(),file_name = "test.zip",
 vb = options::opt("vb"),
  rq = NULL)
```
### Arguments

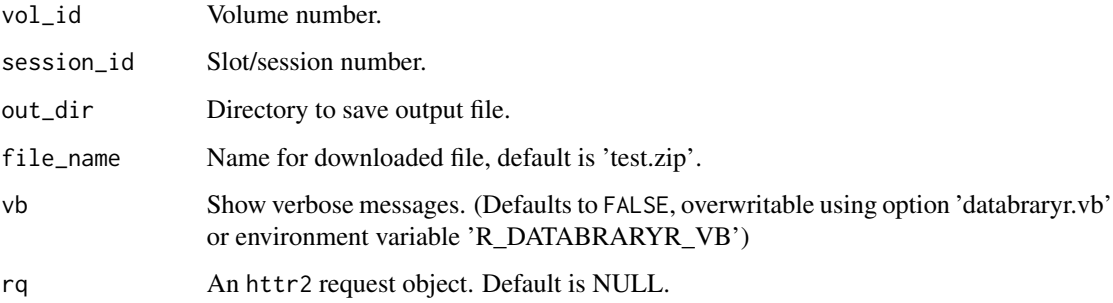

### Value

Full filename of the downloaded file.

### Examples

```
## Not run:
download_session_zip() # Downloads Zip Archive from volume 31, session 9803
## End(Not run)
```
<span id="page-9-0"></span>download\_single\_session\_asset\_fr\_df *Download Single Asset From Databrary*

### Description

Databrary stores file types (assets) of many types. This function downloads an asset based on its system-unique integer identifer (asset\_id) and system-unique session (slot) identifier (session\_id). It is designed to work with download\_session\_assets\_fr\_df() so that multiple files can be downloaded simultaneously.

### Usage

```
download_single_session_asset_fr_df(
  i = NULL,session_df = NULL,
  target\_dir = tempdir(),add_session_subdir = TRUE,
 overwrite = TRUE,
 make_portable_fn = FALSE,
 timeout_secs = REQUEST_TIMEOUT_VERY_LONG,
 vb = options::opt("vb"),
  rq = NULL)
```
### Arguments

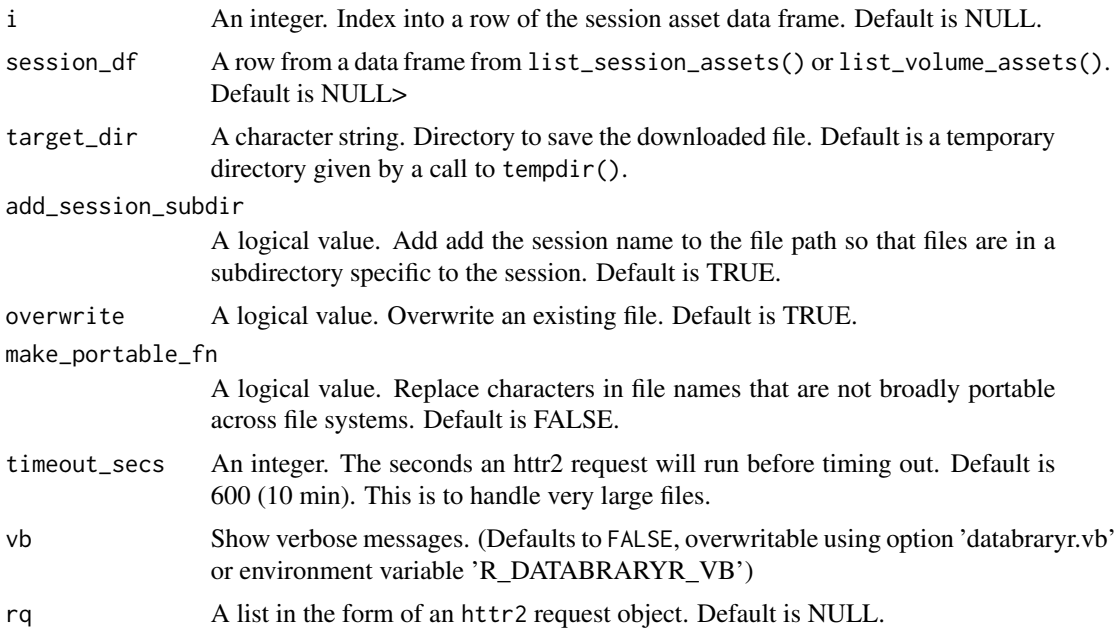

```
download_video 11
```
### Value

Full file name to the asset or NULL.

### Examples

```
## Not run:
vol_1 <- list_session_assets(session_id = 9807)
a_1 \leftarrow vol_1[1,1]tmp_dir <- tempdir()
fn <- file.path(tmp_dir, paste0(a_1$asset_name, ".", a_1$format_extension))
download_single_session_asset_fr_df(a_1$asset_id,
  fn,
  session_id = a_1$session_id,
  vb = TRUE)
```
## End(Not run)

download\_video *Download Video From Databrary.*

### Description

Download Video From Databrary.

### Usage

```
download_video(
  asset_id = 1,
  session_id = 9807,
 file_name = tempfile(paste0(session_id, "_", asset_id, "_"), fileext = ".mp4"),
  target\_dir = tempdir(),vb = options::opt("vb"),
  rq = NULL\lambda
```
### Arguments

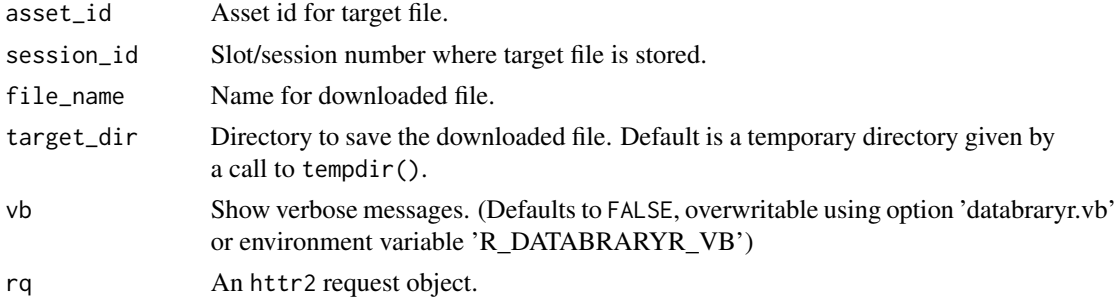

### Value

Full file name to the asset.

### Examples

```
## Not run:
download_video() # Download's 'numbers' file from volume 1.
download_video(asset_id = 11643, session_id = 9825, file_name = "rdk.mp4")
#' # Downloads a display with a random dot kinematogram (RDK).
```
## End(Not run)

download\_volume\_zip *Download Zip Archive of All Data in a Volume.*

### Description

Download Zip Archive of All Data in a Volume.

#### Usage

```
download_volume_zip(
  vol_id = 31,
  out\_dir = tempdir(),file_name = "test.zip",
 vb = options::opt("vb"),
  rq = NULL)
```
### Arguments

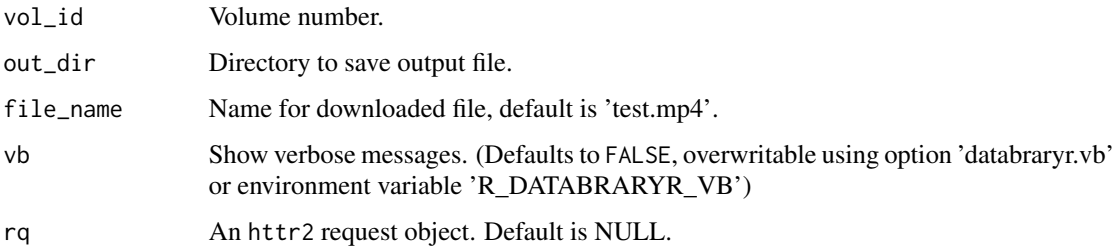

### Value

Full filename of the downloaded file.

<span id="page-11-0"></span>

### <span id="page-12-0"></span>Examples

```
## Not run:
download_volume_zip() # Zip file of all data from volume 31, the default.
```
## End(Not run)

get\_assets\_from\_session

*Helper function for list\_volume\_assets*

### Description

Helper function for list\_volume\_assets

#### Usage

get\_assets\_from\_session(volume\_container, ignore\_materials = TRUE)

#### Arguments

```
volume_container
                  The 'container' list from a volume.
ignore_materials
                  A logical value.
```
get\_asset\_segment\_range

*Get Time Range For An Asset.*

### Description

Get Time Range For An Asset.

```
get_asset_segment_range(
  vol_id = 1,
  session_id = 9807,
  asset_id = 1,
  convert_JSON = TRUE,
  segment_only = TRUE,
 vb = options::opt("vb"),
  rq = NULL\mathcal{E}
```
<span id="page-13-0"></span>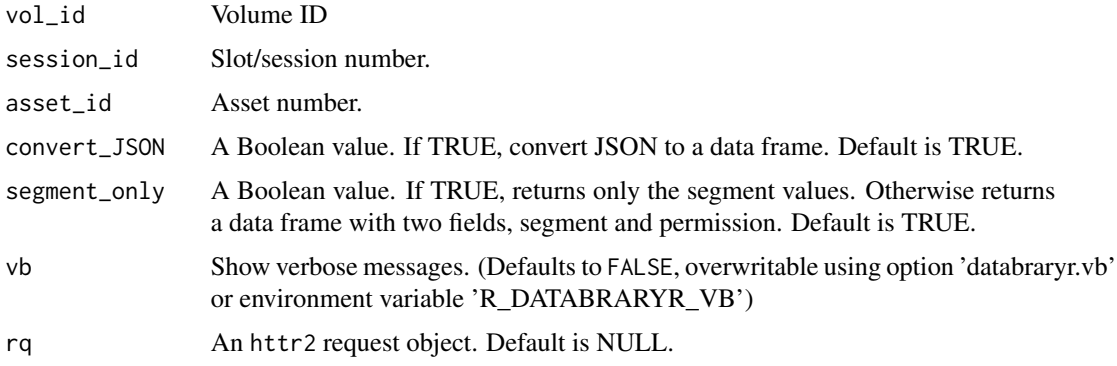

### Value

The time range (in ms) for an asset, if one is indicated.

### Examples

```
get_asset_segment_range()
```
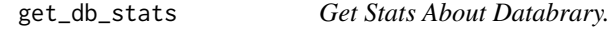

### Description

get\_db\_stats returns basic summary information about the institutions, people, and data hosted on 'Databrary.org'.

### Usage

```
get_db_stats(type = "stats", vb = options::opt("vb"), rq = NULL)
```
### Arguments

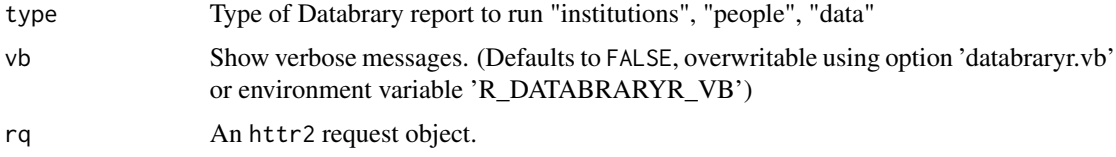

### Value

A data frame with the requested data or NULL if there is no new information.

<span id="page-14-0"></span>get\_file\_duration 15

### Examples

```
get_db_stats()
get_db_stats("stats")
get_db_stats("people") # Information about the newest authorized investigators.
get_db_stats("places") # Information about the newest institutions.
```
get\_file\_duration *Get Duration (In ms) Of A File.*

### Description

Get Duration (In ms) Of A File.

### Usage

```
get_file_duration(
  asset_id = 1,
  types_w_durations = c("-600", "-800"),
  vb = options::opt("vb"),
  rq = NULL\mathcal{L}
```
### Arguments

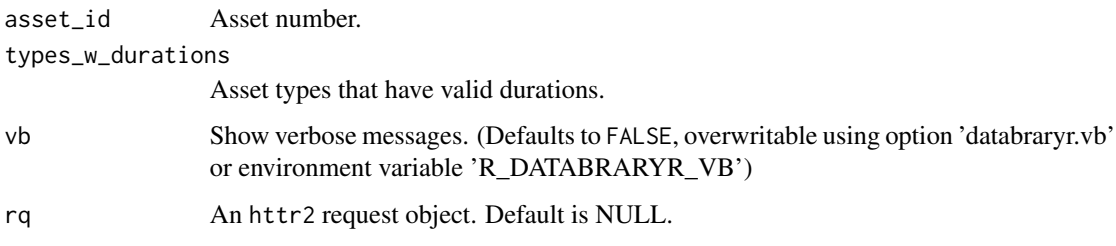

### Value

Duration of a file in ms.

### Examples

get\_file\_duration() # default is the test video from databrary.org/volume/1

<span id="page-15-0"></span>

### Description

Download Information About a Party on Databrary as JSON

### Usage

```
get_party_by_id(
 party_id = 6,
 parents_children_access = TRUE,
 vb = options::opt("vb"),
  rq = NULL)
```
### Arguments

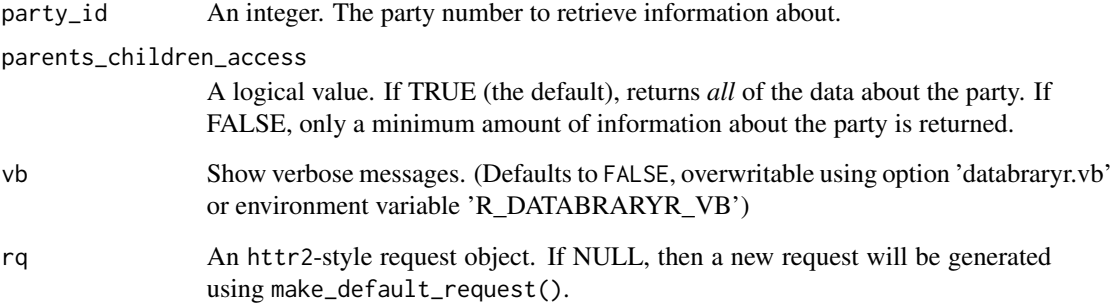

### Value

A nested list with information about the party. This can be readily parsed by other functions.

### Examples

```
## Not run:
get_party_by_id()
## End(Not run)
```
<span id="page-16-0"></span>get\_permission\_levels *Extract Databrary Permission Levels.*

#### Description

Extract Databrary Permission Levels.

### Usage

```
get_permission_levels(vb = options::opt("vb"))
```
#### Arguments

vb Show verbose messages. (Defaults to FALSE, overwritable using option 'databraryr.vb' or environment variable 'R\_DATABRARYR\_VB')

### Value

An array with the permission levels that can be assigned to data.

#### Examples

get\_permission\_levels()

get\_release\_levels *Show Databrary Release Levels*

### Description

Show Databrary Release Levels

### Usage

```
get_release_levels(vb = options::opt("vb"))
```
### Arguments

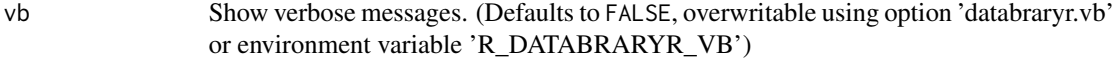

### Value

A data frame with Databrary's release levels.

### Examples

```
get_release_levels()
```
get\_session\_by\_id *Get Session (Slot) Data From A Databrary Volume*

### Description

Get Session (Slot) Data From A Databrary Volume

### Usage

```
get_session_by_id(
  session_id = 9807,
 vol_id = 1,
 vb = options::opt("vb"),
  rq = NULL\lambda
```
### Arguments

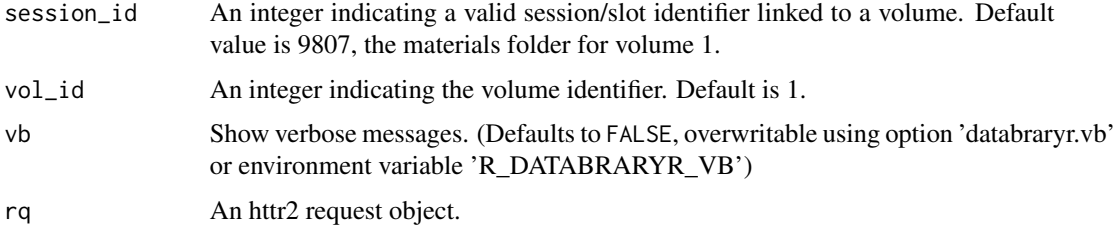

### Value

A JSON blob with the session data. If the user has previously logged in to Databrary via login\_db(), then session(s) that have restricted access can be downloaded, subject to the sharing release levels on those session(s).

### Examples

```
## Not run:
get_session_by_id() # Default is Volume 1, Session 9807, the Materials folder
## End(Not run)
```
<span id="page-17-0"></span>

<span id="page-18-0"></span>get\_session\_by\_name *Get Session (Slot) Data From A Databrary Volume By Session Name.*

### Description

Get Session (Slot) Data From A Databrary Volume By Session Name.

### Usage

```
get_session_by_name(
 session_name = "Advisory Board Meeting",
 vol_id = 1,
 vb = options::opt("vb"),
 rq = NULL)
```
### Arguments

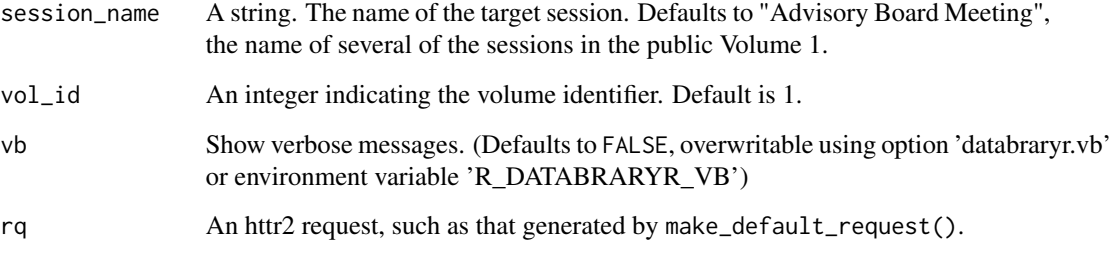

### Value

One or more JSON blobs (as lists) whose session name(s) match name in the given volume.

### Examples

```
## Not run:
# Returns multiple JSON blobs with the name "Advisory Board Meeting" in Volume 1.
get_session_by_name()
get_session_by_name(name = 'Top-level materials')
## End(Not run)
```
<span id="page-19-0"></span>get\_supported\_file\_types

*Extracts File Types Supported by Databrary.*

### Description

Extracts File Types Supported by Databrary.

#### Usage

```
get_supported_file_types(vb = options::opt("vb"))
```
#### Arguments

vb Show verbose messages. (Defaults to FALSE, overwritable using option 'databraryr.vb' or environment variable 'R\_DATABRARYR\_VB')

### Value

A data frame with the file types permitted on Databrary.

### Examples

```
get_supported_file_types()
```
get\_volume\_by\_id *Get Data From A Databrary Volume*

### Description

Get Data From A Databrary Volume

#### Usage

```
get\_volume_by_id(vol_id = 1, vb = options::opt("vb"), rq = NULL)
```
### Arguments

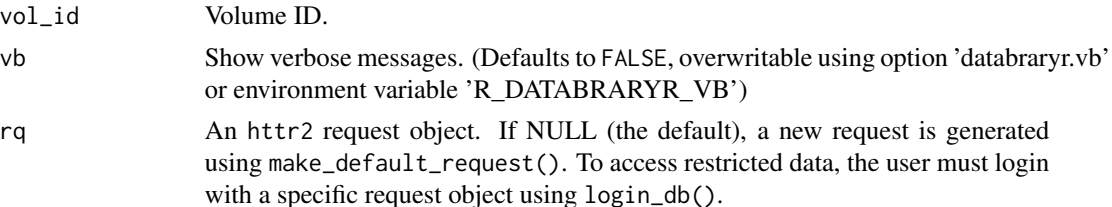

### <span id="page-20-0"></span>HHMMSSmmm\_to\_ms 21

### Value

A JSON blob with the volume data. If the user has previously logged in to Databrary via login\_db(), then volume(s) that have restricted access can be downloaded, subject to the sharing release levels on those volume(s).

### Examples

get\_volume\_by\_id() # Default is Volume 1

HHMMSSmmm\_to\_ms *Convert Timestamp String To ms.*

### Description

Convert Timestamp String To ms.

### Usage

```
HHMMSSmmm_to_ms(HHMMSSmmm = "01:01:01:333")
```
#### Arguments

HHMMSSmmm a string in the format "HH:MM:SS:mmm"

### Value

A numeric value in ms from the input string.

#### Examples

HHMMSSmmm\_to\_ms() # 01:01:01:333 in ms

is\_institution *Is This Party An Institution?*

### Description

Is This Party An Institution?

```
is\_institution(party_id = 8, vb = options::opt("vb"), rq = NULL)
```
<span id="page-21-0"></span>22 is\_person is a set of the set of the set of the set of the set of the set of the set of the set of the set of the set of the set of the set of the set of the set of the set of the set of the set of the set of the set of

### Arguments

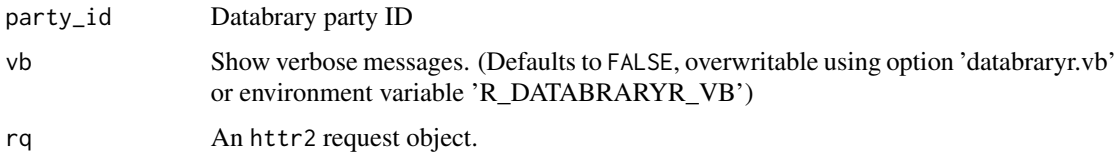

### Value

TRUE if the party is an institution, FALSE otherwise.

### Examples

is\_institution() # Is party 8 (NYU) an institution.

is\_person *Is This Party A Person?*

### Description

Is This Party A Person?

### Usage

```
is\_person(party_id = 7, vb = options::opt("vb"), rq = NULL)
```
### Arguments

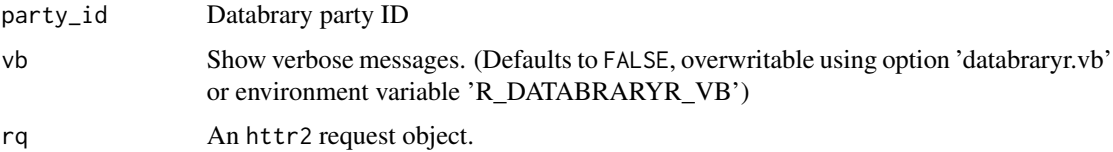

### Value

TRUE if the party is a person, FALSE otherwise.

### Examples

is\_person()

<span id="page-22-0"></span>list\_asset\_formats *List Stored Assets (Files) By Type.*

### Description

List Stored Assets (Files) By Type.

### Usage

```
list_asset_formats(vb = options::opt("vb"))
```
### Arguments

vb Show verbose messages. (Defaults to FALSE, overwritable using option 'databraryr.vb' or environment variable 'R\_DATABRARYR\_VB')

### Value

A data frame with information about the data formats Databrary supports.

### Examples

list\_asset\_formats()

list\_authorized\_investigators

*List Authorized Investigators at Institution*

### Description

List Authorized Investigators at Institution

#### Usage

```
list_authorized_investigators(
 party_id = 12,
 vb = options::opt("vb"),
  rq = NULL)
```
### Arguments

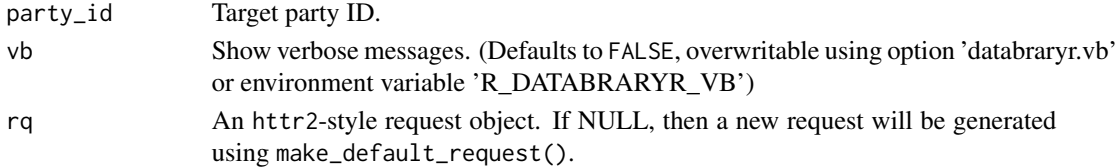

A data frame with information the institution's authorized investigators.

### Examples

```
## Not run:
list_institutional_affiliates() # Default is Penn State (party 12)
## End(Not run)
```
list\_party\_affiliates *List Affiliates For A Party*

### Description

List Affiliates For A Party

### Usage

```
list_party_affiliates(party_id = 6, vb = options::opt("vb"), rq = NULL)
```
### Arguments

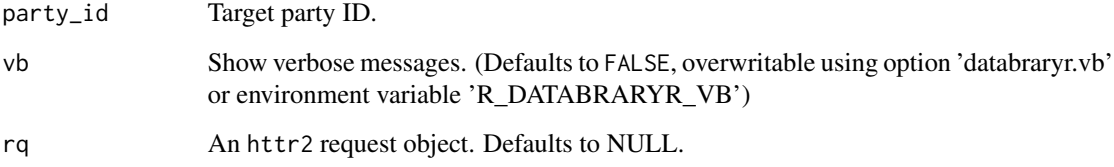

### Value

A data frame with information about a party's affiliates.

### Examples

list\_party\_affiliates() # Default is Rick Gilmore (party 6)

<span id="page-23-0"></span>

<span id="page-24-0"></span>list\_party\_sponsors *List Sponsors For A Party*

#### Description

List Sponsors For A Party

### Usage

```
list_party_sponsors(party_id = 6, vb = options::opt("vb"), rq = NULL)
```
#### Arguments

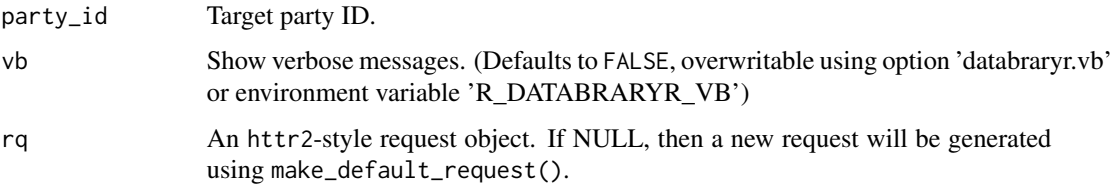

### Value

A data frame with information about a party's sponsors.

#### Examples

```
## Not run:
list_party_sponsors() # Default is Rick Gilmore (party 6)
## End(Not run)
```
list\_party\_volumes *List Volumes A Party Has Access To*

### Description

List Volumes A Party Has Access To

```
list_party_volumes(party_id = 6, vb = options::opt("vb"), rq = NULL)
```
<span id="page-25-0"></span>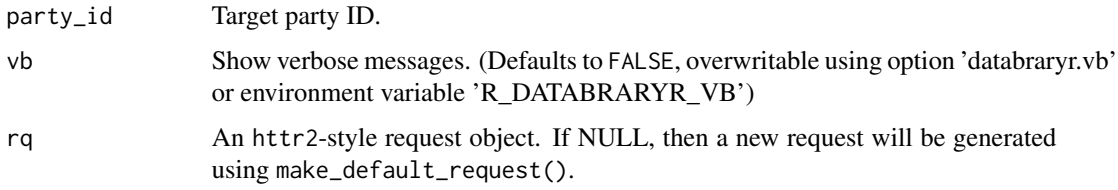

### Value

A data frame with information about a party's sponsors.

### Examples

```
## Not run:
list_party_volumes() # Default is Rick Gilmore (party 6)
```
## End(Not run)

list\_session\_activity *List Activity History in Databrary Session.*

### Description

If a user has access to a volume and session, this function returns the history of modifications to that session.

### Usage

```
list_session_activity(session_id = 6256, vb = options::opt("vb"), rq = NULL)
```
### Arguments

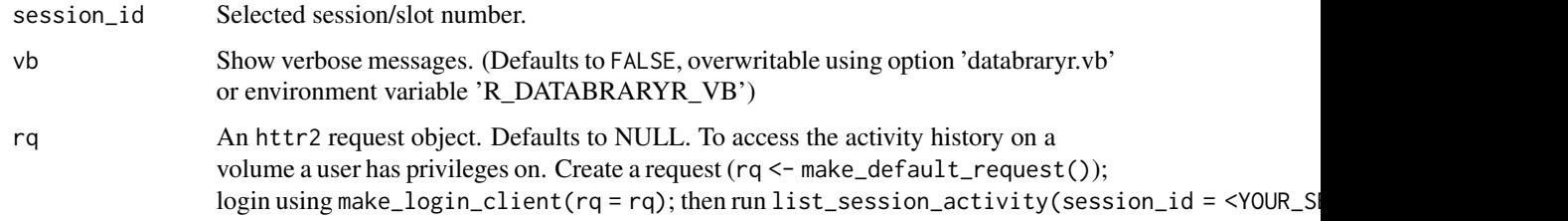

### Value

A list with the activity history on a session/slot.

### <span id="page-26-0"></span>list\_session\_assets 27

### Examples

```
## Not run:
# The following will only return output if the user has write privileges
# on the session.
list_session_activity(session_id = 6256, vb = FALSE) # Activity for session 6256.
## End(Not run)
```
list\_session\_assets *List Assets in a Databrary Session.*

### Description

#' @description [Experimental]

### Usage

```
list_session_assets(session_id = 9807, vb = options::opt("vb"), rq = NULL)
```
#### Arguments

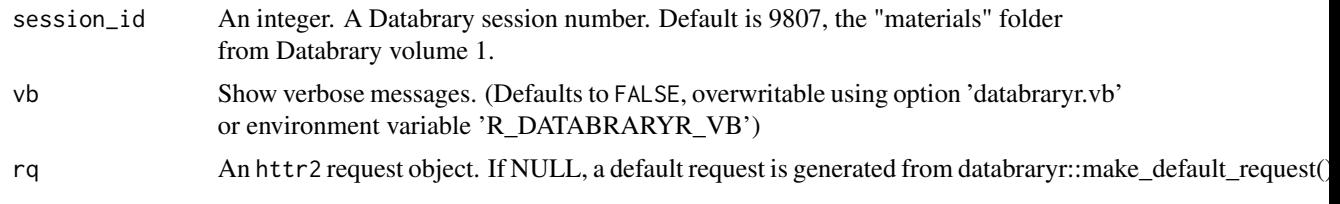

### Details

As of v0.6.3 list\_session\_assets() replaces an older function that is now named list\_volume\_session\_assets(). The older function requires both a volume ID and a session ID. The new function requires only a session ID.

#### Value

A data frame with information about all assets in a volume.

### Examples

```
## Not run:
list_session_assets() # Session 9807 in volume 1
## End(Not run)
```
<span id="page-27-0"></span>

### Description

List Sponsors For A Party

### Usage

```
list_sponsors(party_id = 6, vb = options::opt("vb"), rq = NULL)
```
### Arguments

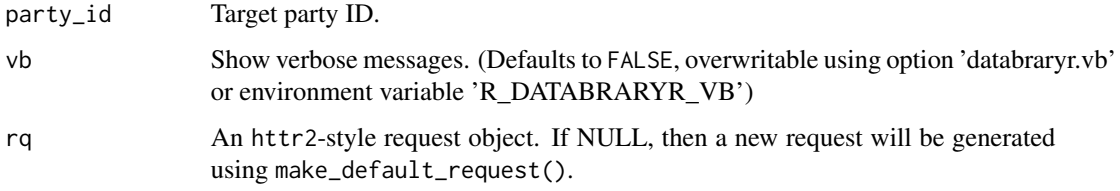

### Value

A data frame with information about a party's sponsors.

#### Examples

```
## Not run:
list_sponsors() # Default is Rick Gilmore (party 6)
## End(Not run)
```
list\_volume\_activity *List Activity In A Databrary Volume*

### Description

If a user has access to a volume, this command lists the modification history of the volume as a

```
list\_volume\_activity(vol_id = 1, vb = options::opt("vb"), rq = NULL)
```
### <span id="page-28-0"></span>list\_volume\_assets 29

### Arguments

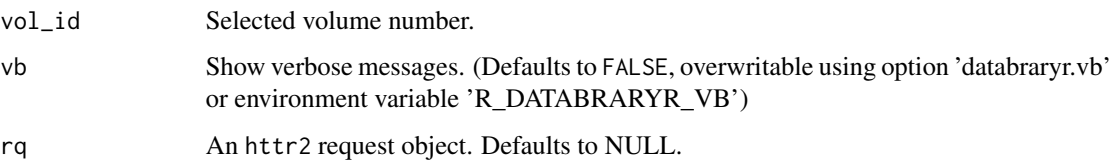

### Value

A list with the activity history on a volume.

#### Examples

```
## Not run:
# The following will only return output if the user has write privileges
# on the volume.
list_volume_activity(vol_id = 1) # Activity on volume 1.
## End(Not run)
```
list\_volume\_assets *List Assets in Databrary Volume.*

### Description

List Assets in Databrary Volume.

### Usage

```
list_volume_assets(vol_id = 1, vb = options::opt("vb"), rq = NULL)
```
### Arguments

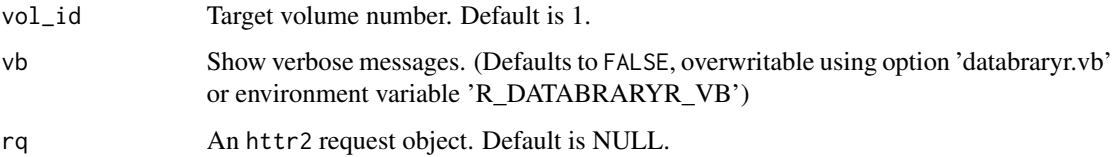

### Value

A data frame with information about all assets in a volume.

### Examples

```
## Not run:
list_volume_assets() # Assets in volume 1
## End(Not run)
```
list\_volume\_excerpts *List Image or Video Excerpts On A Databrary Volume.*

### Description

List Image or Video Excerpts On A Databrary Volume.

### Usage

```
list_volume_excerpts(vol_id = 1, vb = options::opt("vb"), rq = NULL)
```
### Arguments

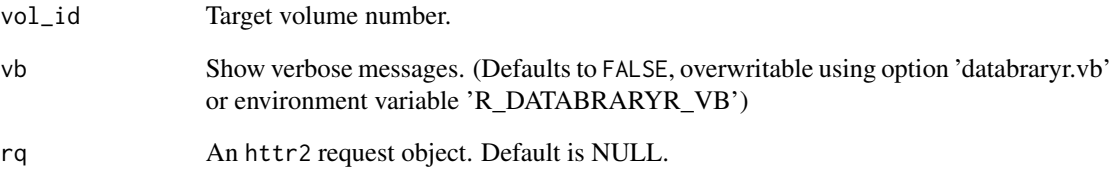

### Value

A list with information about any available excerpts.

### Examples

list\_volume\_excerpts()

<span id="page-29-0"></span>

<span id="page-30-0"></span>list\_volume\_funding *Lists Funders Associated With a Databrary Volume.*

### Description

Lists Funders Associated With a Databrary Volume.

### Usage

```
list_volume_funding(
 vol_id = 1,
 add\_id = TRUE,vb = options::opt("vb"),
 rq = NULL)
```
### Arguments

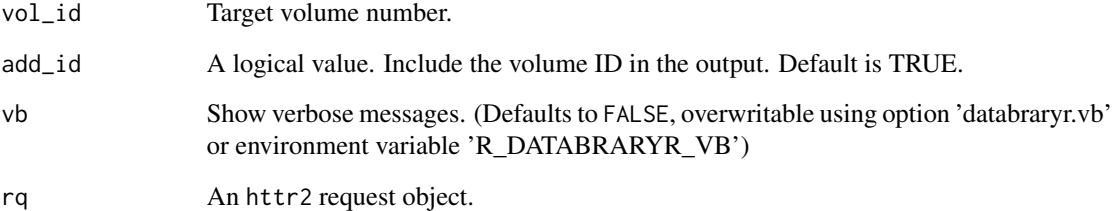

### Value

A data frame with funder information for the volume.

### Examples

```
## Not run:
list_volume_funding() # Funding for volume 1
```
list\_volume\_funding(vol\_id = c(1:10))

## End(Not run)

<span id="page-31-0"></span>list\_volume\_links *Retrieves URL Links From A Databrary Volume.*

### Description

Retrieves URL Links From A Databrary Volume.

### Usage

```
list_volume_links(vol_id = 1, vb = options::opt("vb"), rq = NULL)
```
### Arguments

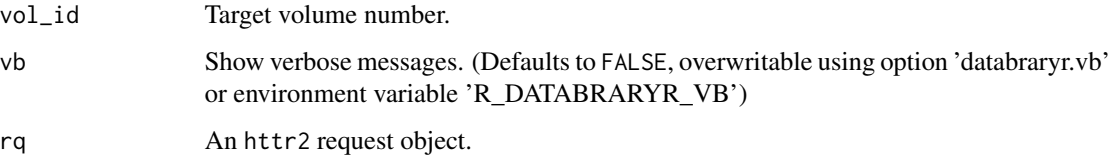

### Value

A data frame with the requested data.

### Examples

```
## Not run:
list_volume_links() # Links from volume 1
## End(Not run)
```
list\_volume\_owners *List Owners of a Databrary Volume.*

### Description

List Owners of a Databrary Volume.

```
list\_volume\_owners(vol_id = 1, vb = options::opt("vb"), rq = NULL)
```
<span id="page-32-0"></span>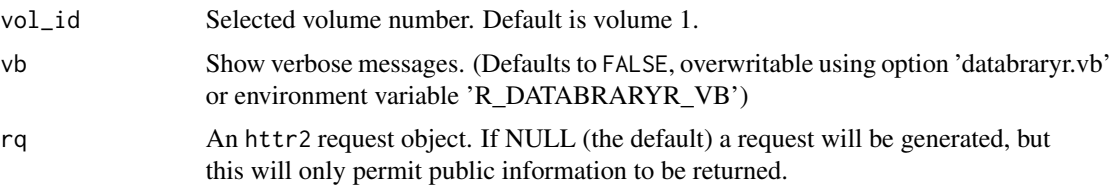

### Value

A data frame with information about a volume's owner(s).

### Examples

list\_volume\_owners() # Lists information about the owners of volume 1.

list\_volume\_sessions *List Sessions in Databrary Volume.*

### Description

List Sessions in Databrary Volume.

#### Usage

```
list_volume_sessions(
  vol_id = 1,
  include_vol_data = FALSE,
  vb = options::opt("vb"),
  rq = NULL\mathcal{L}
```
### Arguments

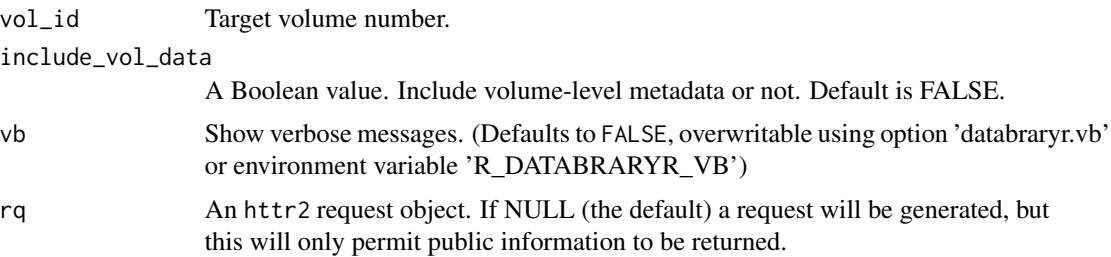

### Value

A data frame with information about all assets in a volume.

### Examples

```
## Not run:
list_volume_sessions() # Sessions in Volume 1
## End(Not run)
```
list\_volume\_session\_assets

*List Assets in a Session from a Databrary volume.*

#### Description

#' @description [Experimental]

#### Usage

```
list_volume_session_assets(
  vol_id = 1,
  session_id = 9807,
  vb = options::opt("vb"),
  rq = NULL\mathcal{L}
```
### Arguments

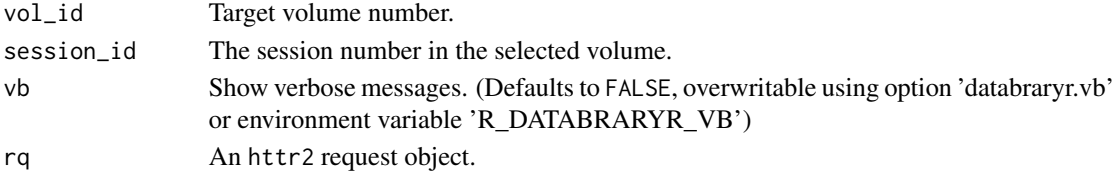

### Details

list\_volume\_session\_assets() is a new name for the <v0.6.2 list\_session\_assets() as function. There is a new list\_session\_assets() function that does not requre the volume ID. The list\_volume\_session\_assets() *requires* a volume ID.

### Value

A data frame with information about all assets in a volume.

### Examples

```
## Not run:
list_volume_session_assets() # Session 9807 in volume 1
```
## End(Not run)

<span id="page-33-0"></span>

<span id="page-34-0"></span>list\_volume\_tags *Lists Keywords And Tags For A Volume.*

### Description

Lists Keywords And Tags For A Volume.

### Usage

```
list_volume_tags(vol_id = 1, vb = options::opt("vb"), rq = NULL)
```
### Arguments

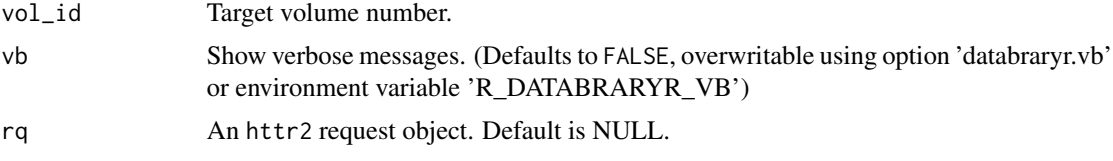

### Value

A data frame with the requested data.

### Examples

list\_volume\_tags()

login\_db *Log In To Databrary.org.*

### Description

Log In To Databrary.org.

```
login_db(
  email = NULL,password = NULL,
 store = FALSE,
 overwrite = FALSE,
 vb = options::opt("vb"),
 SERVICE = KEYRING_SERVICE,
  rq = NULL\mathcal{E}
```
<span id="page-35-0"></span>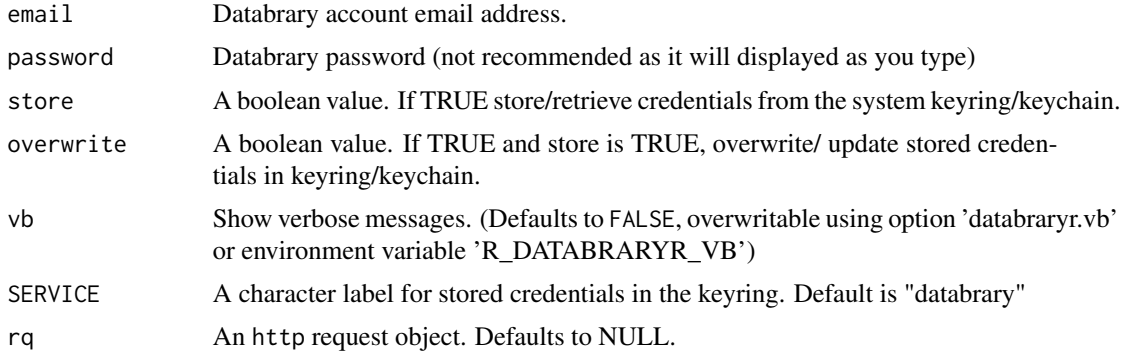

### Value

Logical value indicating whether log in is successful or not.

### Examples

login\_db() # Queries user for email and password interactively.

```
## Not run:
```
# The following shows how to use credentials that have been stored previously.

```
login_db(email = "you@provider.com", store = TRUE)
```
## End(Not run)

logout\_db *Log Out of Databrary.org.*

### Description

Log Out of Databrary.org.

### Usage

logout\_db(vb = options::opt("vb"), rq = NULL)

### Arguments

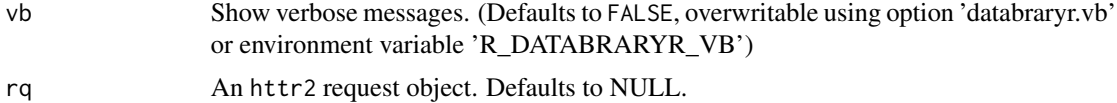

### <span id="page-36-0"></span>Value

TRUE if logging out succeeds, FALSE otherwise.

### Examples

logout\_db()

make\_default\_request *Set default httr request parameters.*

### Description

make\_default\_request sets default parameters for httr requests.

#### Usage

```
make_default_request()
```
### Value

An httr2 request object.

### Examples

make\_default\_request()

make\_fn\_portable *Make Portable File Names*

### Description

Make Portable File Names

```
make_fn_portable(
  fn,
  vb = options::opt("vb"),
  replace_regex = "[ &\\!\\)\\(\\}\\{\\[\\]\\+\\=@#\\$%\\^\\*]",
  replacement_char = "_"
\mathcal{E}
```
<span id="page-37-0"></span>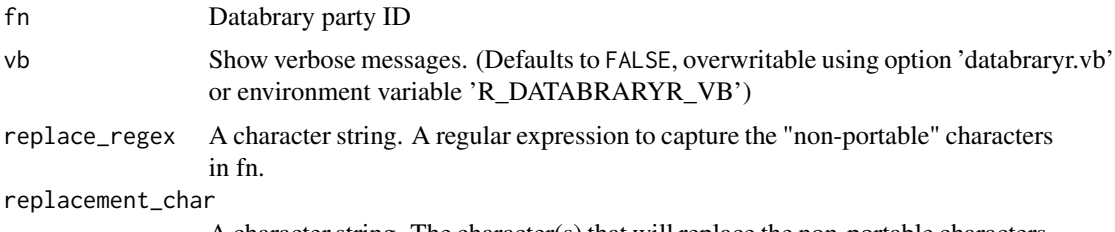

A character string. The character(s) that will replace the non-portable characters.

### Value

A "cleaned" portable file name

make\_login\_client *Log In To Databrary.org.*

### Description

Log In To Databrary.org.

### Usage

```
make_login_client(
 email = NULL,password = NULL,
 store = FALSE,
 overwrite = FALSE,
 vb = options::opt("vb"),
 SERVICE = KEYRING_SERVICE,
  rq = NULL)
```
### Arguments

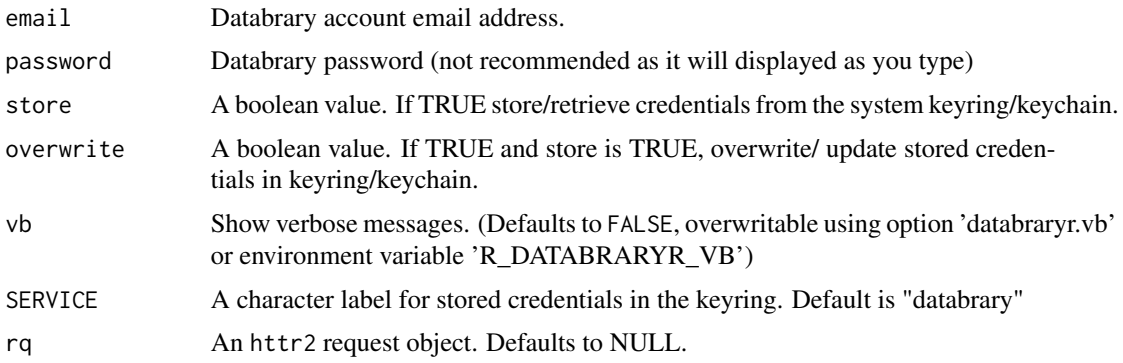

#### <span id="page-38-0"></span>options 39

### Value

Logical value indicating whether log in is successful or not.

#### Examples

```
make_login_client() # Queries user for email and password interactively.
```
## Not run: # The following shows how to use credentials that have been stored previously. make\_login\_client(email = "you@provider.com", store = TRUE) ## End(Not run)

options *databraryr Options*

#### Description

Internally used, package-specific options. All options will prioritize R options() values, and fall back to environment variables if undefined. If neither the option nor the environment variable is set, a default value is used.

#### Checking Option Values

Option values specific to databraryr can be accessed by passing the package name to env.

```
options::opts(env = "databraryr")
```
options::opt(x, default, env = "databraryr")

#### **Options**

vb Show verbose messages. default: FALSE option: databraryr.vb envvar: R\_DATABRARYR\_VB (evaluated if possible, raw string otherwise)

### See Also

options getOption Sys.setenv Sys.getenv

<span id="page-39-0"></span>search\_for\_funder *Report Information About A Funder.*

### Description

Report Information About A Funder.

### Usage

```
search_for_funder(
  search_string = "national+science+foundation",
 vb = options::opt("vb"),
 rq = NULL\lambda
```
### Arguments

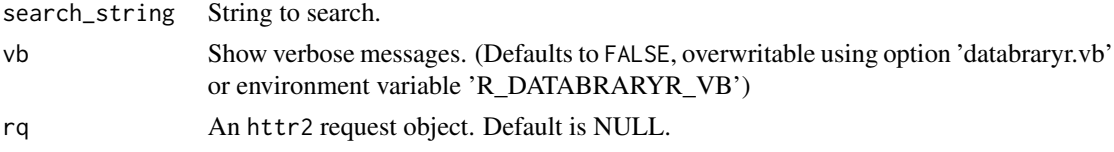

### Value

A data frame with information about the funder.

### Examples

```
search_for_funder("national+science+foundation")
```
search\_for\_keywords *Search For Keywords in Databrary Volumes.*

#### Description

Search For Keywords in Databrary Volumes.

```
search_for_keywords(
  search_string = "locomotion",
  vb = options::opt("vb"),
  rq = NULL\mathcal{E}
```
### <span id="page-40-0"></span>search\_for\_tags 41

### Arguments

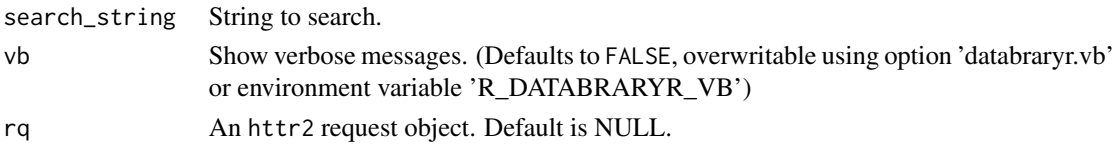

### Value

A list with the volumes that contain the keyword.

### Examples

```
## Not run:
search_for_keywords() # searches for volumes with "locomotion" as a keyword.
search_for_keywords("adult") # searches for volumes with "adult" as a keyword.
## End(Not run)
```
search\_for\_tags *Search For Tags on Volumes or Sessions.*

### Description

Search For Tags on Volumes or Sessions.

#### Usage

```
search_for_tags(search_string = "ICIS", vb = options::opt("vb"), rq = NULL)
```
### Arguments

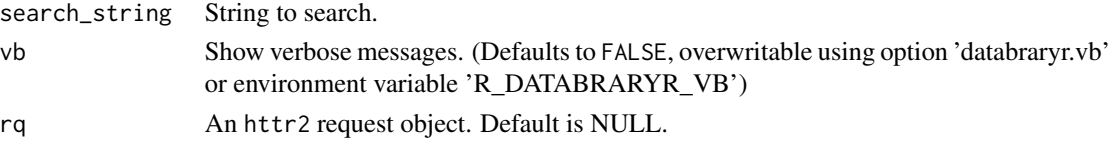

### Value

An array of tags that match the tag\_string.

### Examples

```
## Not run:
search_for_tags() # Searches for volumes that have the tag "ICIS"
## End(Not run)
```
# <span id="page-41-0"></span>Index

∗ datasets API\_CONSTANTS, [3](#page-2-0) API\_CONSTANTS, [3](#page-2-0) assign\_constants, [3](#page-2-0) check\_ssl\_certs, [4](#page-3-0) download\_party\_avatar, [4](#page-3-0) download\_session\_asset, [5](#page-4-0) download\_session\_assets\_fr\_df, [6](#page-5-0) download\_session\_csv, [8](#page-7-0) download\_session\_zip, [9](#page-8-0) download\_single\_session\_asset\_fr\_df, [10](#page-9-0) download\_video, [11](#page-10-0) download\_volume\_zip, [12](#page-11-0) get\_asset\_segment\_range, [13](#page-12-0) get\_assets\_from\_session, [13](#page-12-0) get\_db\_stats, [14](#page-13-0) get\_file\_duration, [15](#page-14-0) get\_party\_by\_id, [16](#page-15-0) get\_permission\_levels, [17](#page-16-0) get\_release\_levels, [17](#page-16-0) get\_session\_by\_id, [18](#page-17-0) get\_session\_by\_name, [19](#page-18-0) get\_supported\_file\_types, [20](#page-19-0) get\_volume\_by\_id, [20](#page-19-0) HHMMSSmmm\_to\_ms, [21](#page-20-0) is\_institution, [21](#page-20-0) is\_person, [22](#page-21-0) list\_asset\_formats, [23](#page-22-0) list\_authorized\_investigators, [23](#page-22-0) list\_party\_affiliates, [24](#page-23-0) list\_party\_sponsors, [25](#page-24-0) list\_party\_volumes, [25](#page-24-0) list\_session\_activity, [26](#page-25-0)

list\_session\_assets, [27](#page-26-0) list\_sponsors, [28](#page-27-0) list\_volume\_activity, [28](#page-27-0) list\_volume\_assets, [29](#page-28-0) list\_volume\_excerpts, [30](#page-29-0) list\_volume\_funding, [31](#page-30-0) list\_volume\_links, [32](#page-31-0) list\_volume\_owners, [32](#page-31-0) list\_volume\_session\_assets, [34](#page-33-0) list\_volume\_sessions, [33](#page-32-0) list\_volume\_tags, [35](#page-34-0) login\_db, [35](#page-34-0) logout\_db, [36](#page-35-0)

make\_default\_request, [37](#page-36-0) make\_fn\_portable, [37](#page-36-0) make\_login\_client, [38](#page-37-0)

options, [39](#page-38-0)

search\_for\_funder, [40](#page-39-0) search\_for\_keywords, [40](#page-39-0) search\_for\_tags, [41](#page-40-0)